## **Excel Image Assistant V1.8 Crack HOT!**

The content seems to focus on the simpliest part of the user interface (e.g. formulas). There is minimal content on the other commonly used features that a business user might need. The table of contents, for example, does not mention (1) Office Link's parent/child dropdown menu (2) the easy zooming features in Excel. Thus, an audience for this text would not be made aware of these features. This was the only reader complaint. The material covers spreadsheet functions and formulas that new users of Excel might want to be aware of. Particularly noteworthy is the coverage of formulas for formatting, filling and otherwise manipulating data. The coverage of conditional formatting and of macros are also quite broad. I found this to be an in-depth review of the Excel basics. While the content was very good, it suffered from one weak link; it didn't mention macros. This review doesn't have Macros that teach the beginner Excel functions like Fill, Format, and Freeze. Macro functions are the bread and butter of the program. Macro functions (macros) can be valuable in the classroom, and very effective in self-paced learning. This reviewer wishes that the text had been better about macro functions. The author also included the functionality of additional applications included in Excel, including conditional formatting, data validation, pivot tables, pivot charts, charts, pull-down menu, and list pages. The best part is that he explained how all this functionality works and where to find it, which eliminates the guesswork. The book takes a stepby-step approach with plenty of examples, screenshots, and illustrations to help users master the features of Excel. Following that up, there are many practice exercises that will allow you to test your knowledge. This book has everything you need to learn to use Excel, from the basics to the intermediate level.

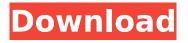

## **Excel Image Assistant V1.8 Crack**

This book has three sections: Module 1 covers important basic concepts of Excel; Module 2 describes best practice styles for data analysis; Module 3 provides practice for statistical and business modelling with Excel. The book can be used as a single textbook because the contents are relevant to every stage of a beginner's Excel career. While the book focuses on tips, tricks, and strategies, it is also a reference for a beginner's knowledge of the functions they will use in day-to-day work. Of course, none of the tips or tricks are designed to replace a good Excel tutorial. The text is clear, easy to understand, and to the point. However, it is not a great reference. The tables and figures make the book heavier. Even though the book was reviewed by experienced Excel users, they found the text to be too dense. Better organizational tools could be provided by a greater emphasis on the definitions and examples found in the text. The book focuses on the functions and not as much on the formulas used to define tables or combine data. An example such as a "Table with borders for compatibility with Excels calculation" is provided to illustrate how borders can be used in Excel calculations. The organization of this text is excellent, starting with a short explanation of different Excel versions and moving on to different types of work. Excel 2003 is then covered, followed by Excel 2007, and finally Excel 2010. Each chapter covers three major types of work; basic work, best practice work, and reference work. The next section presents the basics of the Excel toolbar, followed by the basics of selecting a cell or a range of cells. The chapter includes information such as which shapes can be used, and how to format a cell to contain a specific number of characters. This is followed by a thorough discussion of menu options, such as the list of cells. The chapter moves on to how to work with functions, formulas, and worksheets. 5ec8ef588b

https://swisshtechnologies.com/download-exclusive-buku-slameto-belajar-dan-faktor-faktor-yangmempengaruhinya/

> https://biotechyou.com/wp-content/uploads/2022/11/edorandr.pdf https://artsguide.ca/wp-content/uploads/2022/11/neilneli.pdf

https://ferramentariasc.com/2022/11/22/apowermirror-crack-best-v1-3-8-activation-code/http://dummvdoodoo.com/?p=65514

https://susanpalmerwood.com/forza-motorsport-7-update-v1-137-587-2-incl-dlc-codex-game-hack/ https://nesens.com/wp-

<u>content/uploads/2022/11/Eletromagnetismo\_Aplicado\_Wentworthpdf.pdf</u> http://carlamormon.com/?p=21654

http://agrit.net/2022/11/iobit-uninstaller-pro-9-3-0-11-with-latest-extra-quality-crack-2020/ https://luvmarv.com/uplay-hasoverlappedoperationcompleted/

http://financetalk.ltd/?p=40390

https://xn--80aagyardii6h.xn--p1ai/solid-edge-v19-full-version-free-download-rar-exclusive/ http://descargatelo.net/antivirus-seguridad/contrasenas/musitek-smartscore-x-pro-crack-link/ https://seo-focus.com/kuka-sim-pro-2-0-key/

https://wanoengineeringsystems.com/quimica-analitica-moderna-harvey-pdf-verified/ https://fotofables.com/wp-

content/uploads/2022/11/Usenetnl\_Client\_Crack\_\_Usenet\_Account\_Generator.pdf
https://gtpsimracing.com/wp-content/uploads/2022/11/transmisi\_daya\_listrik\_hutauruk\_pdf\_27.pdf
https://instafede.com/young-flat-chested-schoolgirls-porn-free-adult-japanese-sex-videos-porn-video-group-mpg-3gp-hit-best/

http://vietditru.org/advert/commandos2destinationpariscrack-fulldownload/